```
1:int gcd(int m, int n)
2: {
 3: int x;
 4:
 5: /* base case: check for 0 */
16: {
 6: if (n == 0) return(m);7:
8: /* recurse */
9: x = \gcd(n, m \; \text{?} n);10:
11: /* done! */
12: return(x);
13: }
                                    14:
                                    15: int main(void)
                                    17: int n;
                                    18:
                                    19: n = \gcd(6, 4);
                                    20: printf("GCD of 4 and 6 is \frac{20}{1}, n);
                                    21: return(0);
                                    22: }
```

```
Initial call to gcd: gcd(m \leftarrow 4, n \leftarrow 6)
```

```
1: int gcd(int m, int n)
 2: {
 3: int x;
 4:
 5: /* base case: check for 0 */
 6: if (n == 0) return(m);7:
 8: /* recurse */9: x = \gcd(n, m \; \text{m} \; \text{m} \; \text{m});
10:
11: /* done! */
12: return(x);
13: }
```
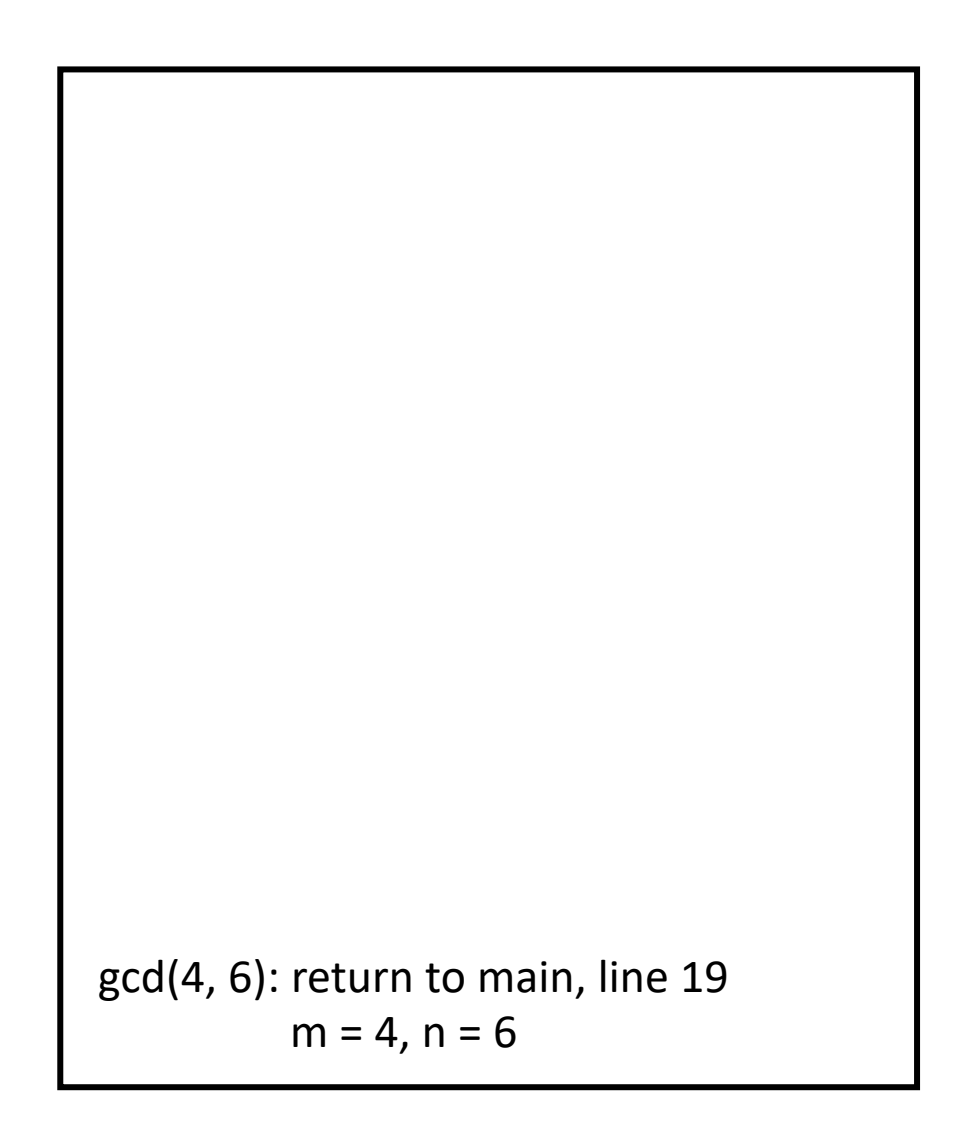

```
1: int gcd(int m, int n)
 2: {
 3: int x;
 4:
 5: /* base case: check for 0 */
 6: if (n == 0) return(m);7:
 8: /* recurse */
 9: x = \text{gcd}(n, m \text{ s } n);10:
11: /* done! */
12: return(x);
13: }
  gcd(m \leftarrow 4, n \leftarrow 6):
          6: condition false, so skip
          9: call gcd(6, 4)
```
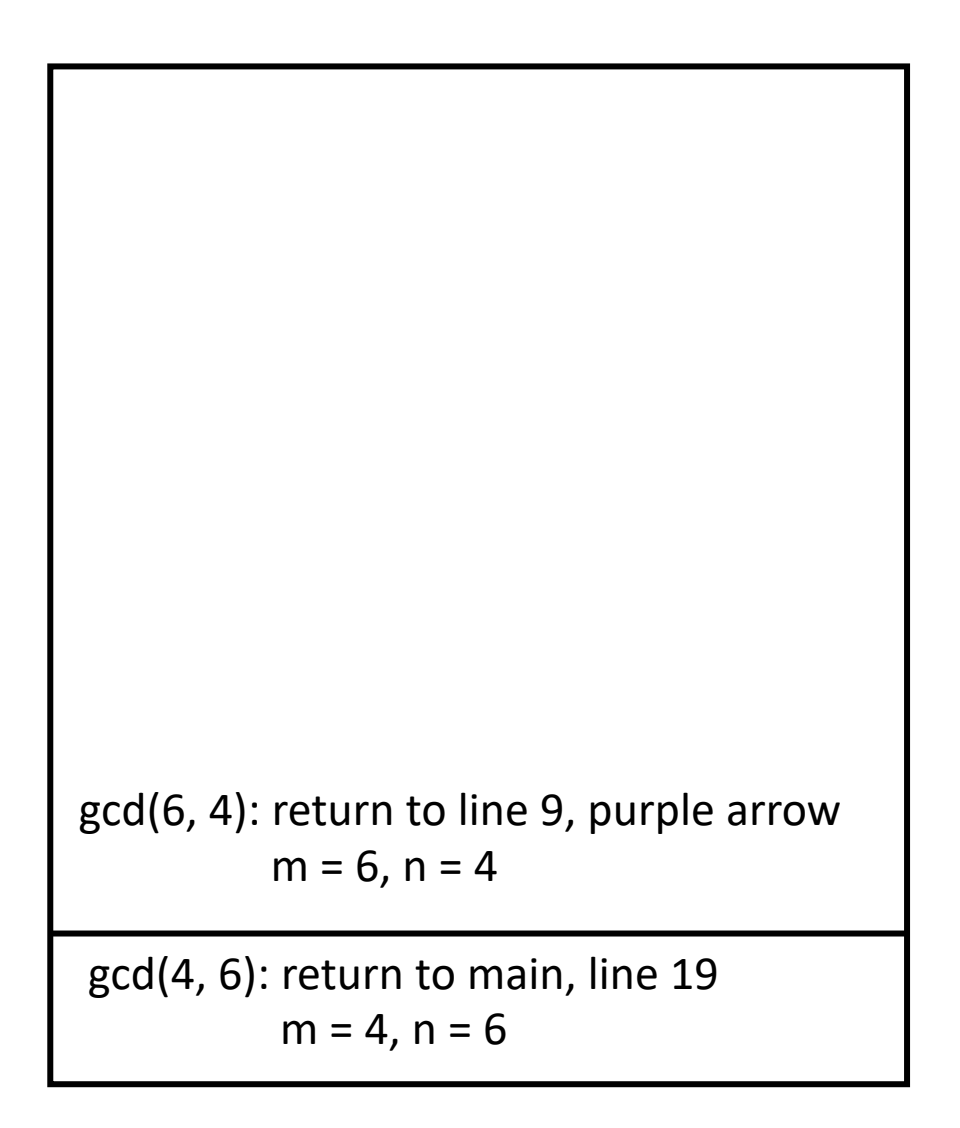

```
1: int gcd(int m, int n)
  2: {
  3: int x;
  4:
  5: /* base case: check for 0 */
  6: if (n == 0) return(m);7:
  8: /* recurse */
  9: x = \uparrow \uparrow \up10:
11: /* done! */
12: return(x);
13: }
    gcd(m \leftarrow 6, n \leftarrow 4):
                    6: condition false, so skip
                    9: call gcd(4, 2)
```
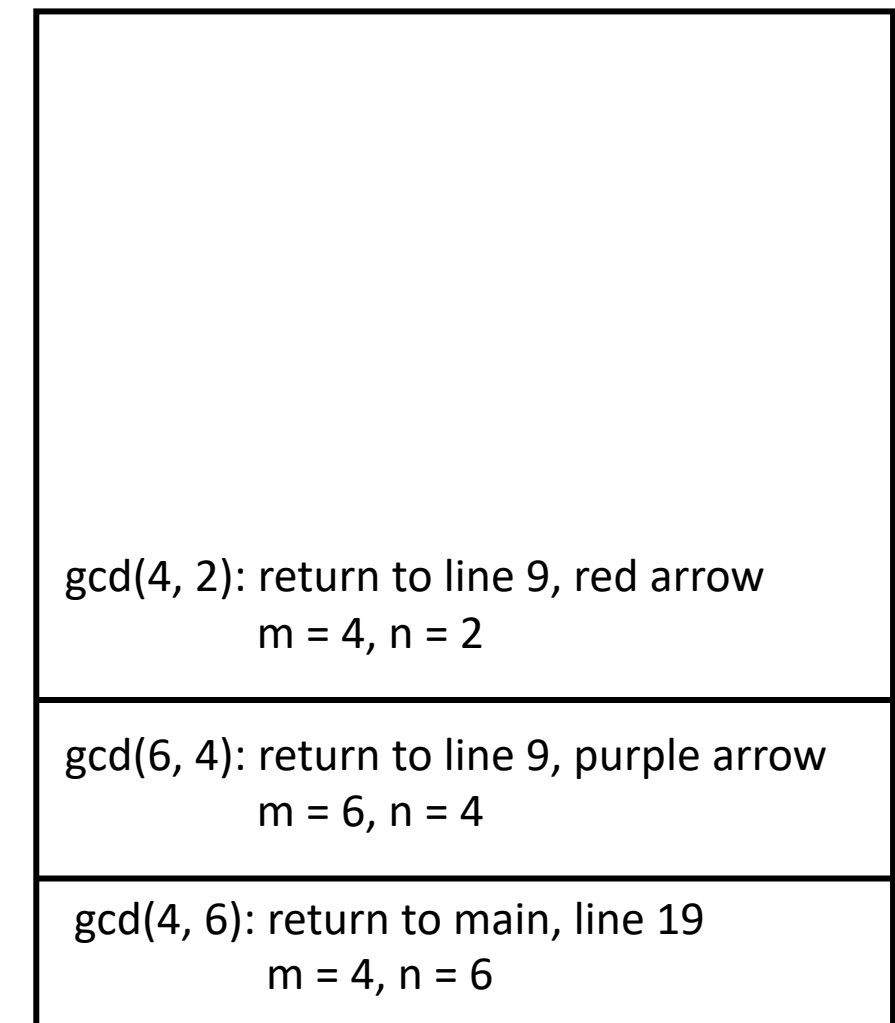

```
1: int gcd(int m, int n)
 2: {
 3: int x;
 4:
 5: /* base case: check for 0 */
 6: if (n == 0) return(m);7:
 8: /* recurse */
 9: x = \int_{0}^{x} \int_{0}^{x} \int_{0}^{x} f(x) \, dx (n, m % n);
10:
11: /* done! */
12: return(x);
13: }
  gcd(m \leftarrow 4, n \leftarrow 2):
           6: condition false, so skip
           9: call gcd(2, 0)
```
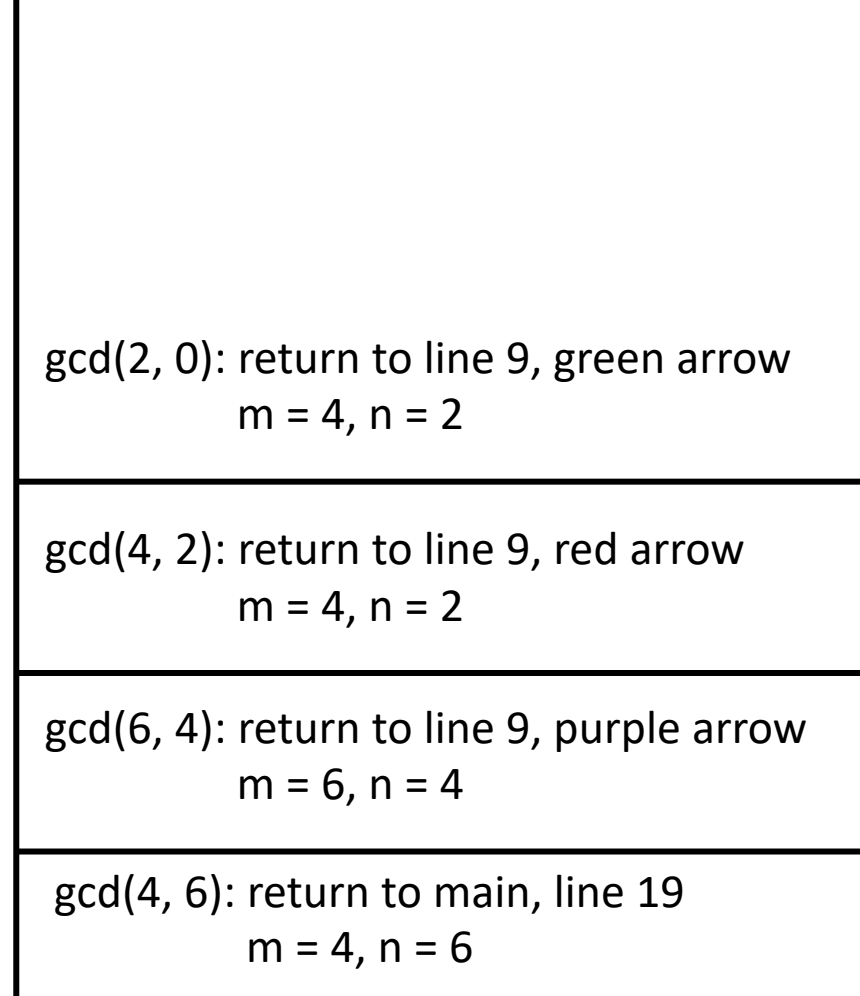

 $gcd(m \leftarrow 2, n \leftarrow 0)$ : 6: condition true, so return 2

```
1: int gcd(int m, int n)
 2: {
 3: int x;
 4:
 5: /* base case: check for 0 */
 6: if (n == 0) return(1);
 7:
 8: /* recurse */
 9: x = \int_{0}^{x} \int_{0}^{x} \int_{0}^{x} f(x) \, dx (n, m % n);
10:
11: /* done! */
12: return(x);
13: }
```
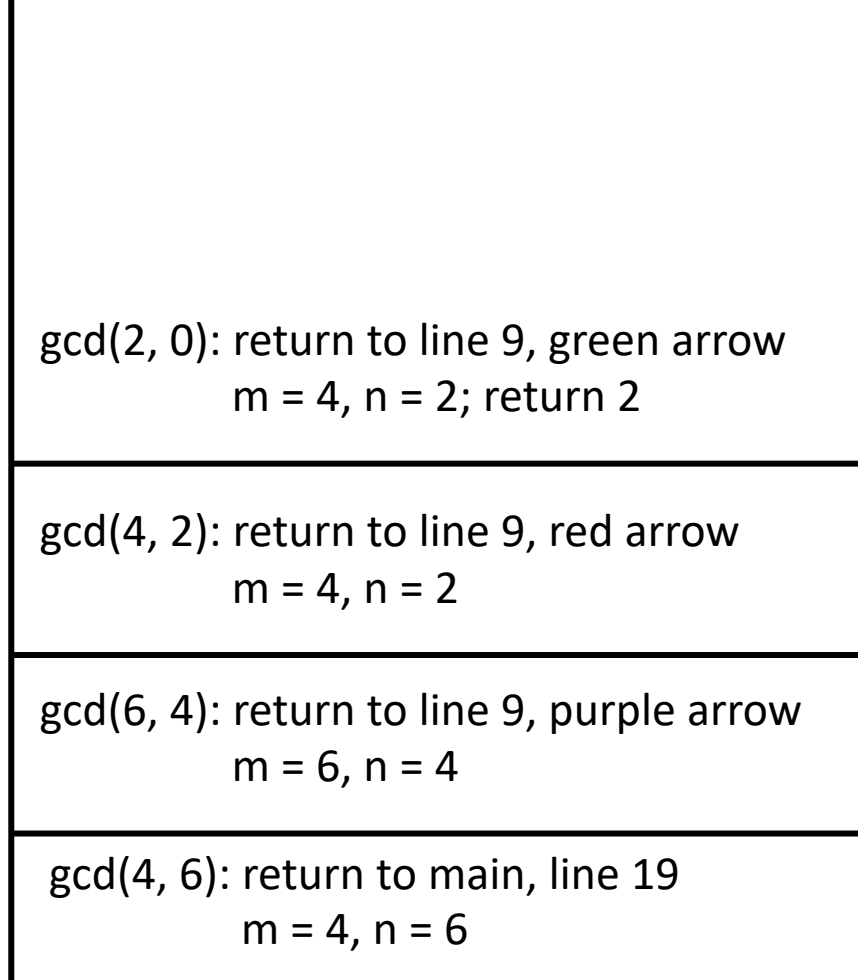

```
1: int gcd(int m, int n)
 2: {
 3: int x;
 4:
 5: /* base case: check for 0 */
 6: if (n == 0) return(m);7:
 8: /* recurse */
 9: x = \int_{0}^{x} \int_{0}^{x} \int_{0}^{x} f(x) \, dx m % n);
10:
11: /* done! */
12: return(x);
13: }
  gcd(m \leftarrow 4, n \leftarrow 2):
           6: condition false, so skip
           9: call gcd(2, 0); x = 212: return 2
```
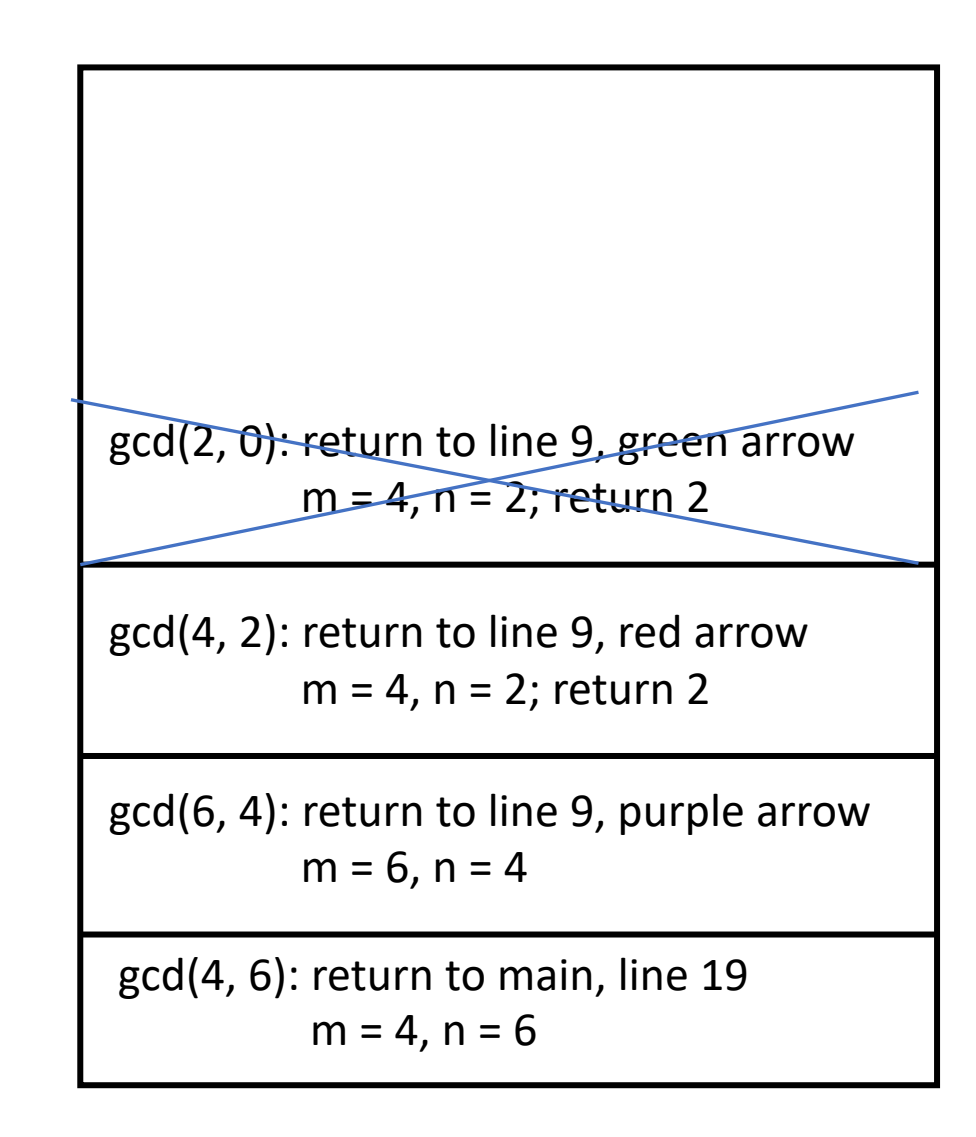

```
1: int gcd(int m, int n)
  2: {
  3: int x;
  4:
  5: /* base case: check for 0 */
  6: if (n == 0) return(m);7:
  8: /* recurse */
  9: x = \uparrow \uparrow \up10:
11: /* done! */
12: return(x);
13: }
    gcd(m \leftarrow 6, n \leftarrow 4):
                   6: condition false, so skip
                    9: call gcd(4, 2); x = 212: return 2
```
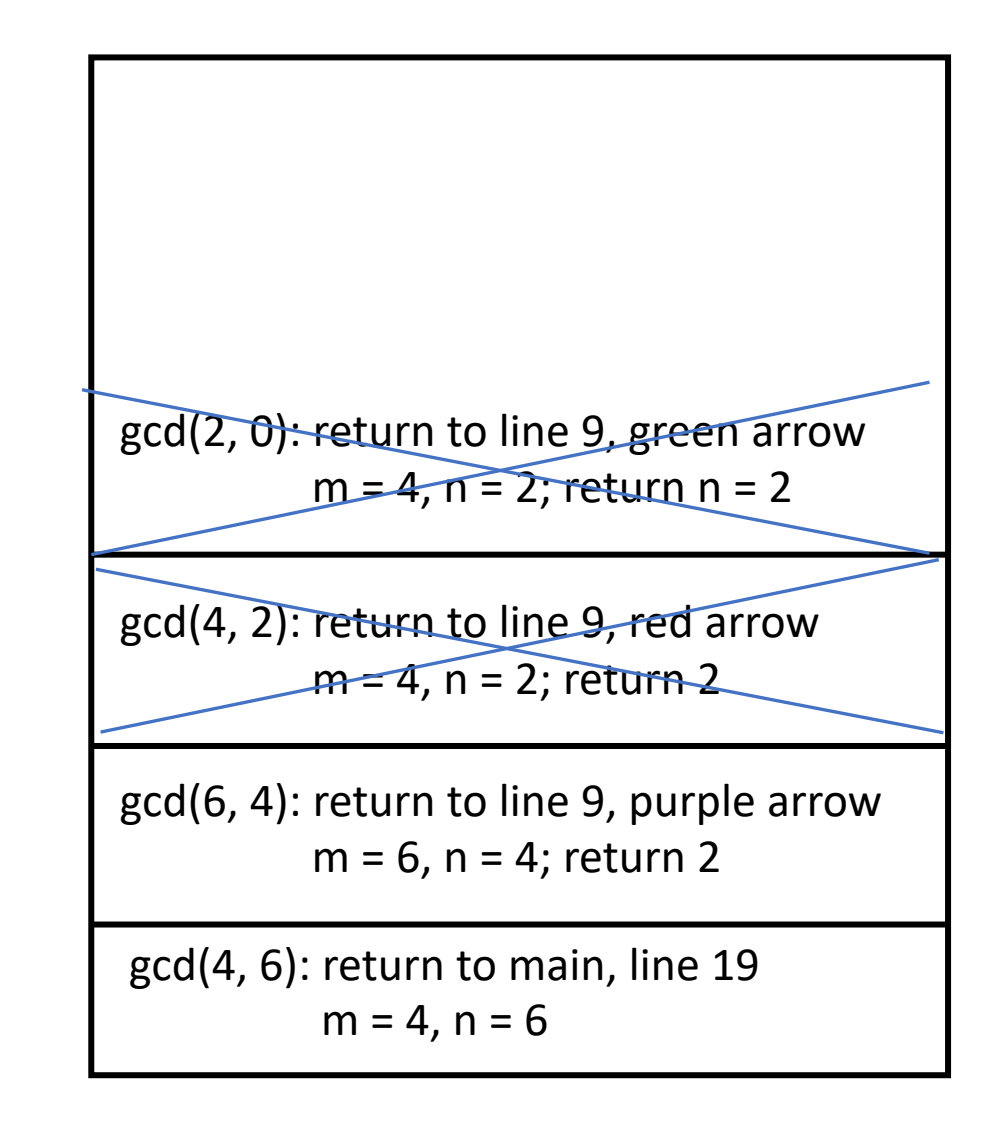

```
1: int gcd(int m, int n)
 2: {
 3: int x;
 4:
 5: /* base case: check for 0 */
 6: if (n == 0) return(m);7:
 8: /* recurse */
 9: x = _{4} gcd(n, m % n);
10:
11: /* done! */
12: return(x);
13: }
  gcd(m \leftarrow 4, n \leftarrow 6):
         6: condition false, so skip
         9: call gcd(6, 4); x = 212: return 2
```
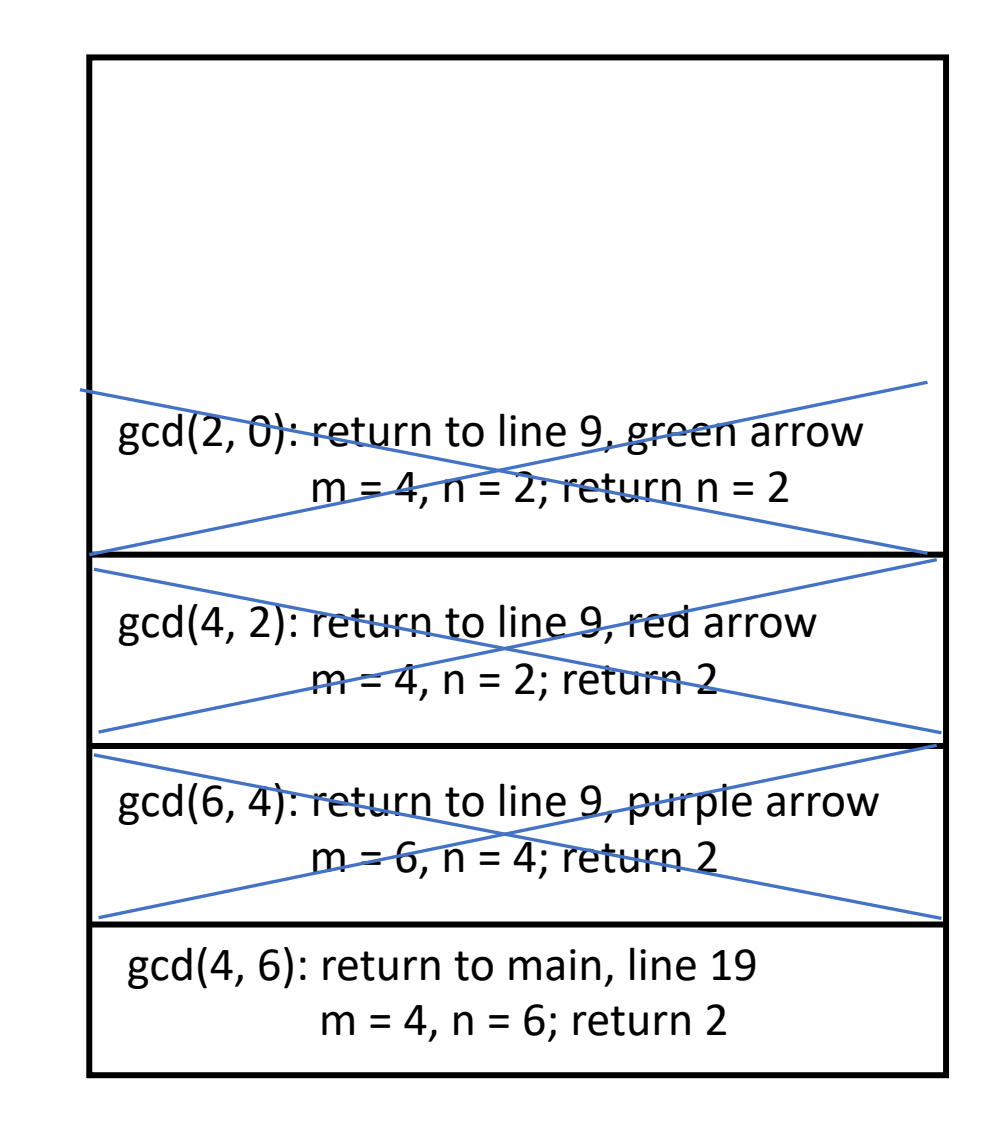